## **AutoCAD 3D Mechanical Desktop**

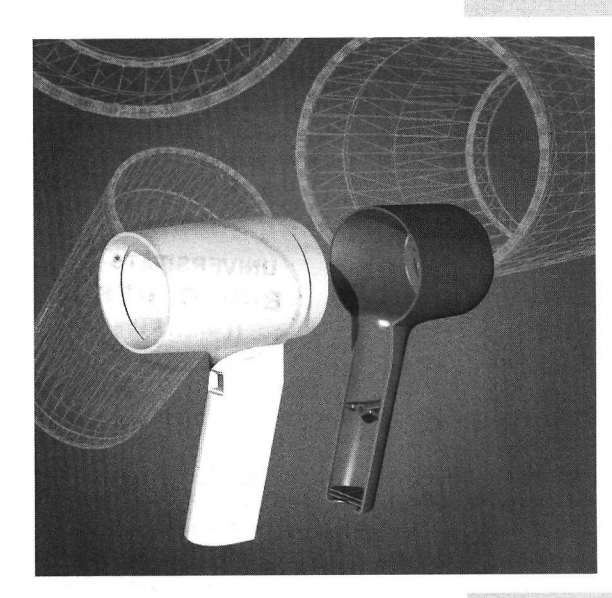

## **Markt&Technik Buch- und Software-Verlag GmbH**

## **Inhaltsverzeichnis**

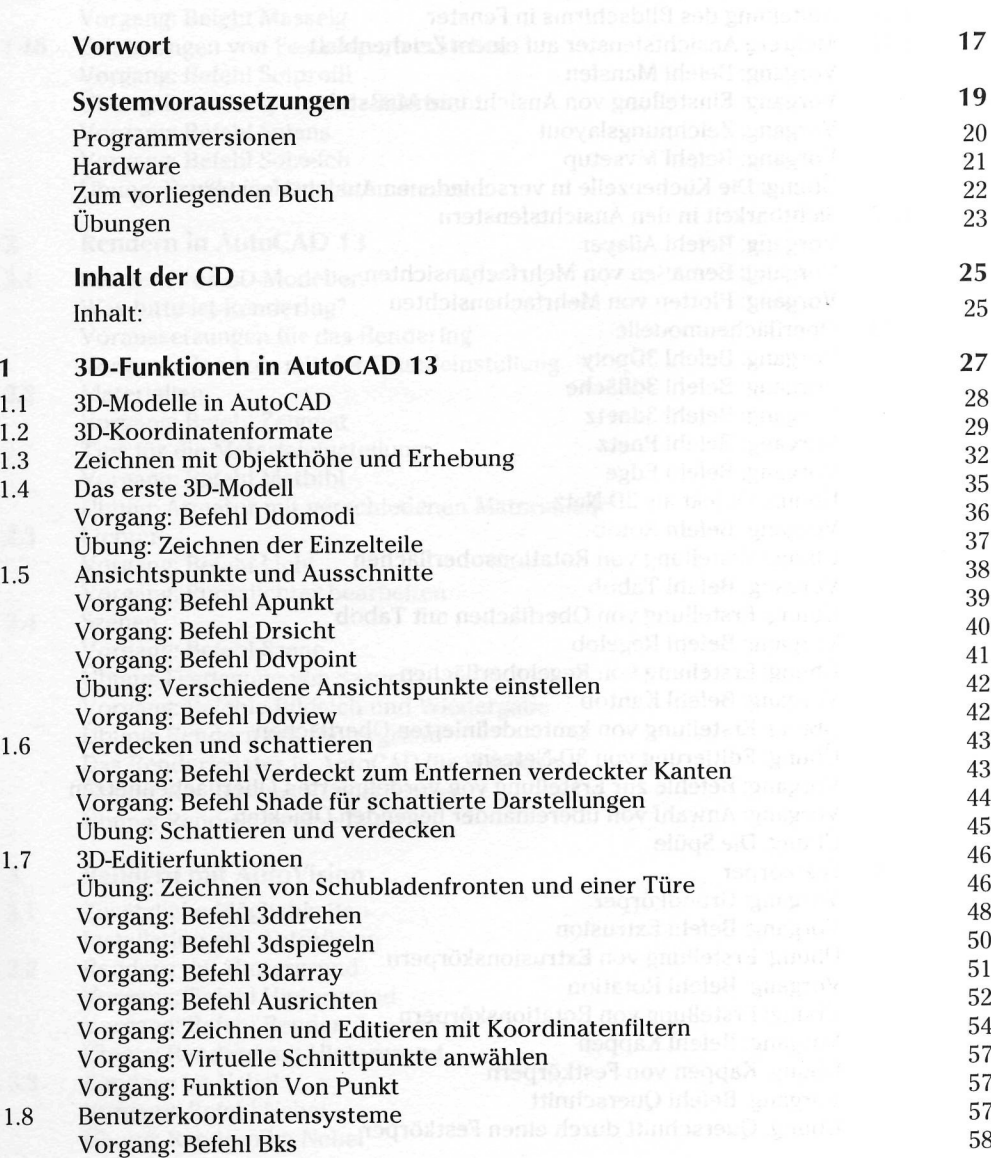

 $\bar{z}$ 

 $\hat{\mathcal{A}}$  $\ddot{\phantom{a}}$ 

 $\bar{z}$ 

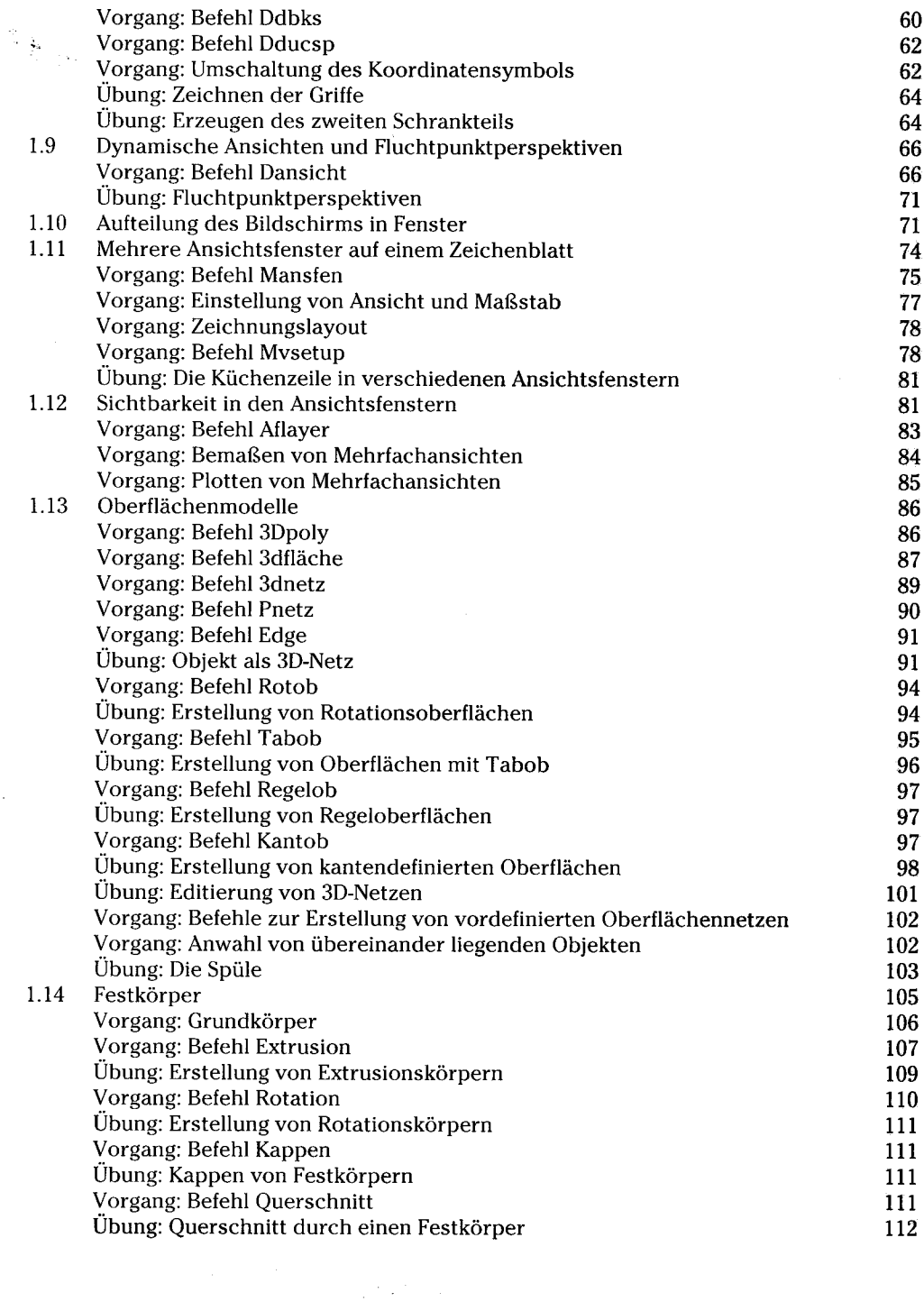

 $\ddot{\phantom{0}}$ 

 $\label{eq:R1} \mathcal{L}^{\text{max}}_{\text{max}} = \mathcal{L}^{\text{max}}_{\text{max}} \left( \mathcal{L}^{\text{max}}_{\text{max}} \right) \text{,}$ 

 $\overline{\phantom{a}}$ 

 $\sim$ 

 $\hat{\mathcal{L}}$ 

 $\ddot{\phantom{a}}$ 

in til Anti

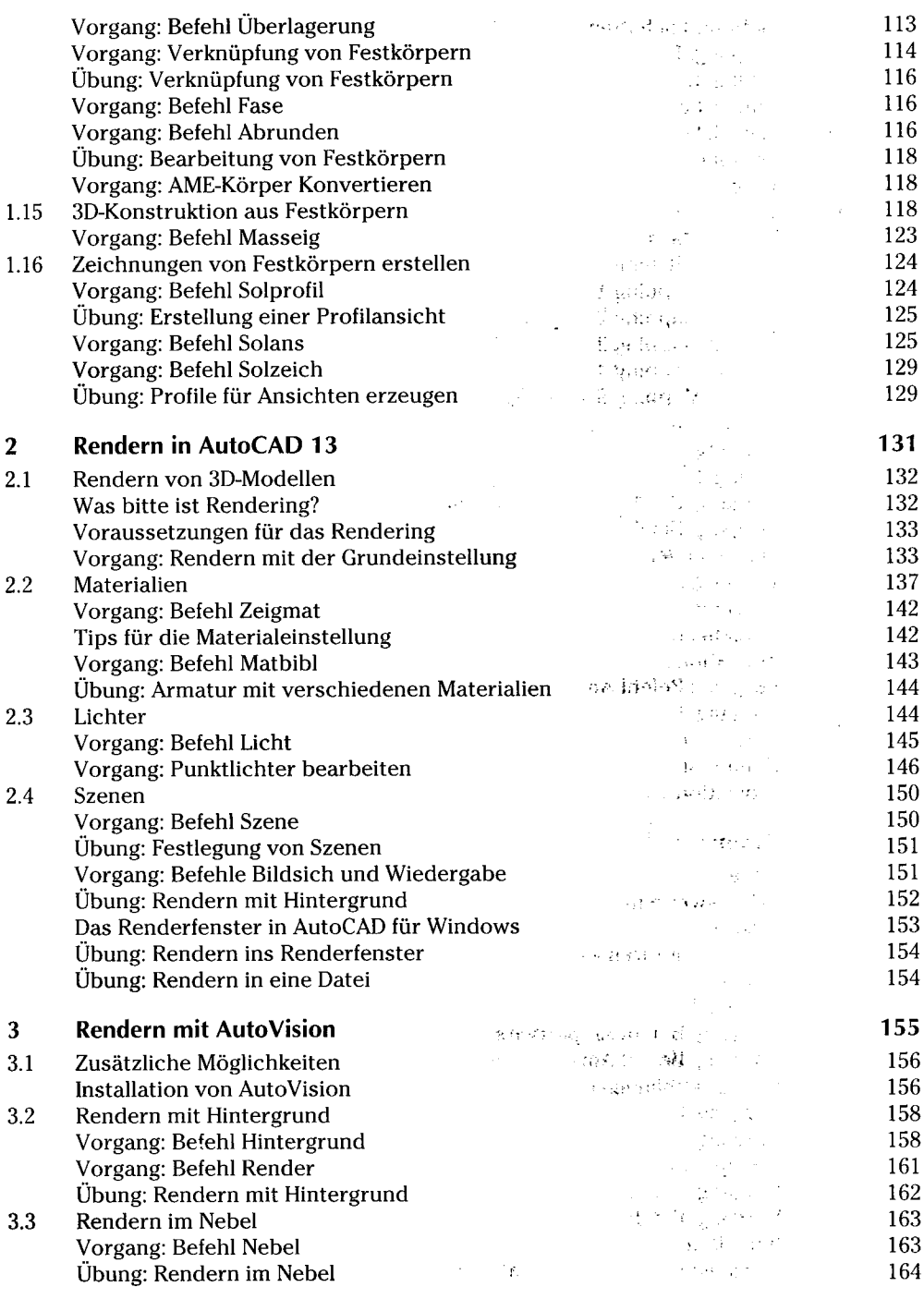

 $\bar{z}$ 

 $\bar{\beta}$ 

l,

l,

J.

 $\sim 10^{-5}$ 

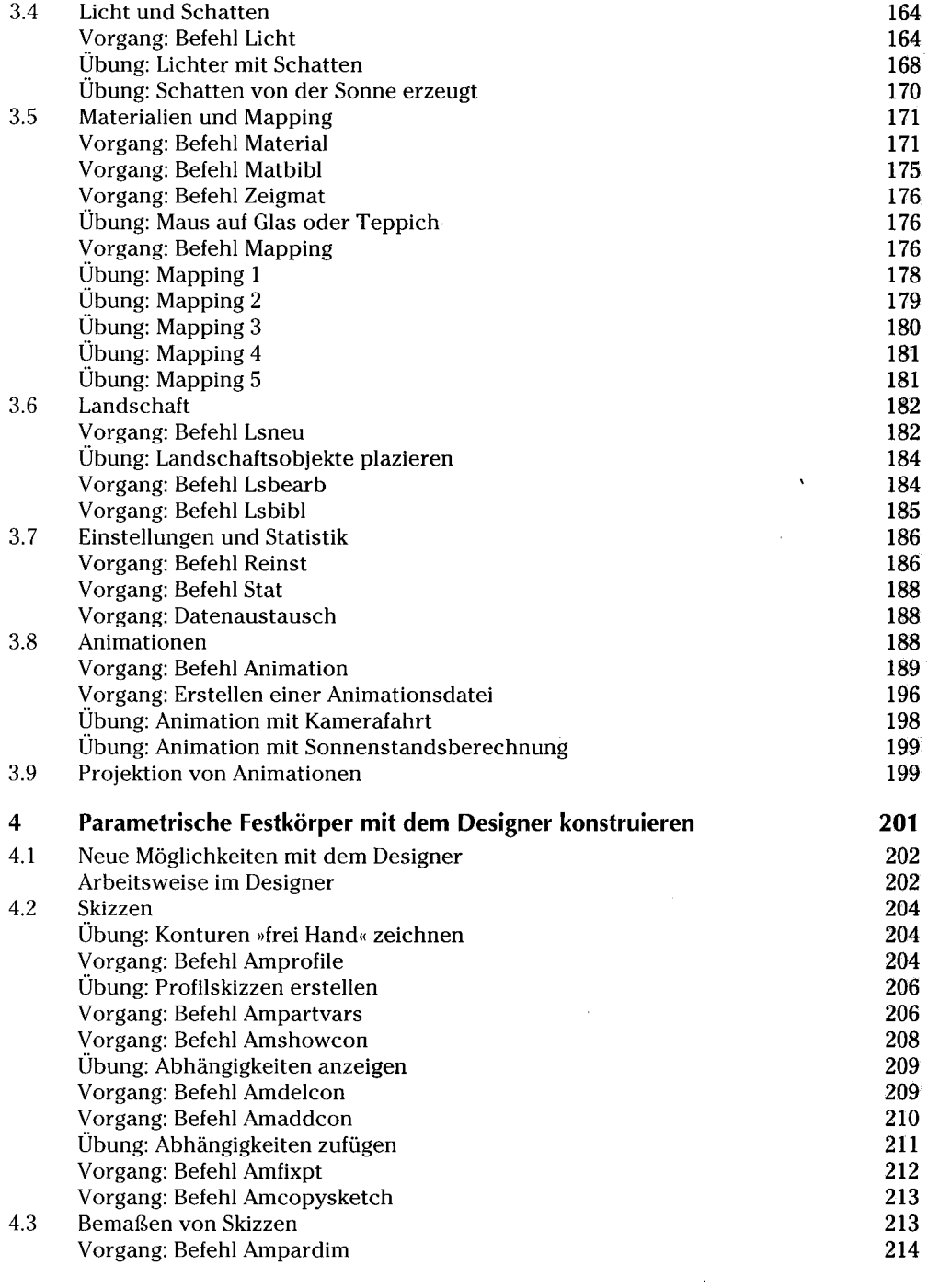

 $\sim 10^{11}$  and  $\sim 10^{11}$ 

 $\sim 10^{11}$  m  $^{-1}$ 

 $\sim$ 

 $\hat{\mathcal{L}}$ 

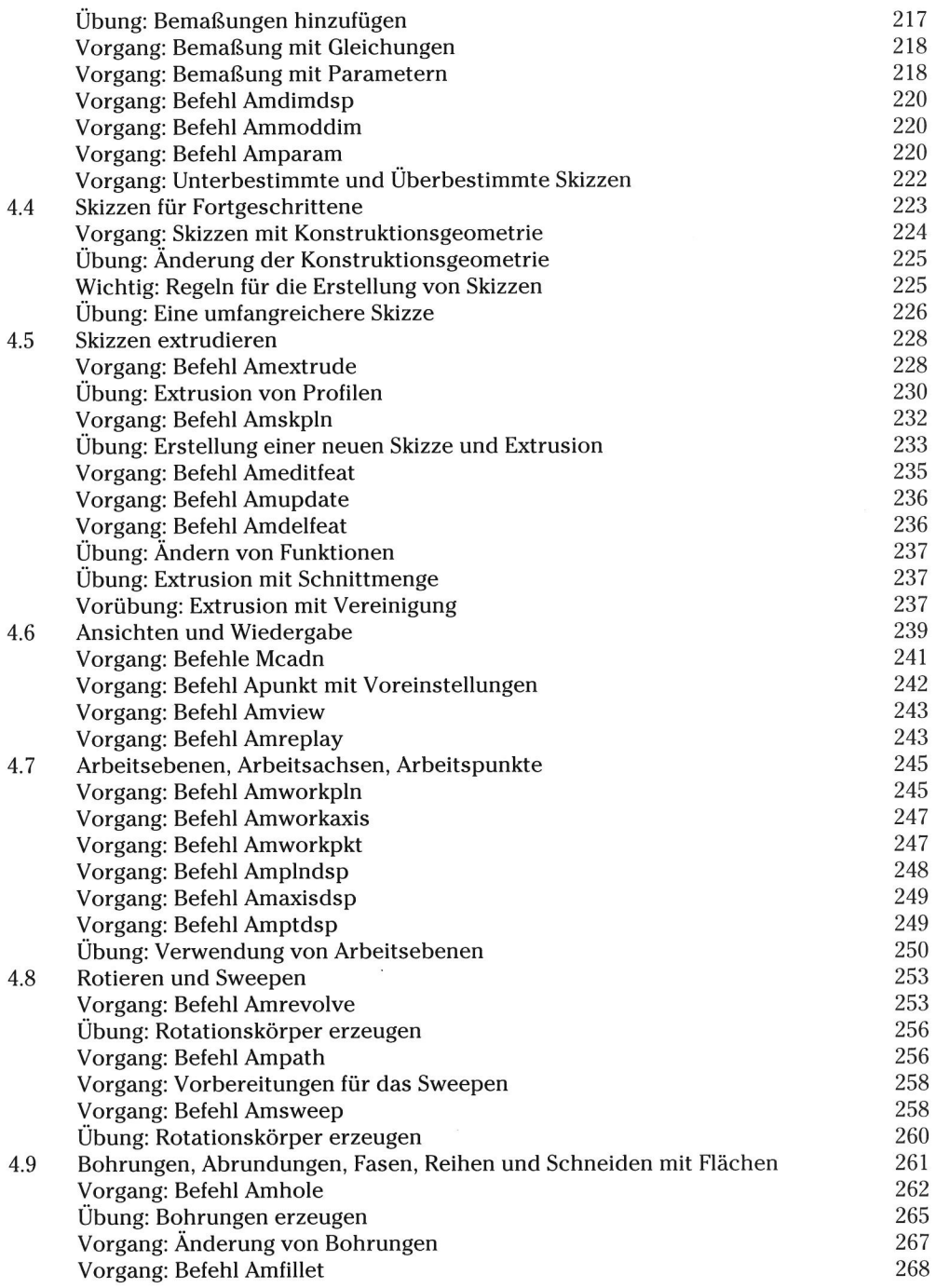

 $\cdot$ 

 $\mathbb{R}^{d \times d}$ 

 $\mathcal{L}$ 

 $\overline{a}$ 

 $\mathcal{L}^{\text{max}}_{\text{max}}$  ,  $\mathbf{S}^{\text{max}}_{\text{max}}$ 

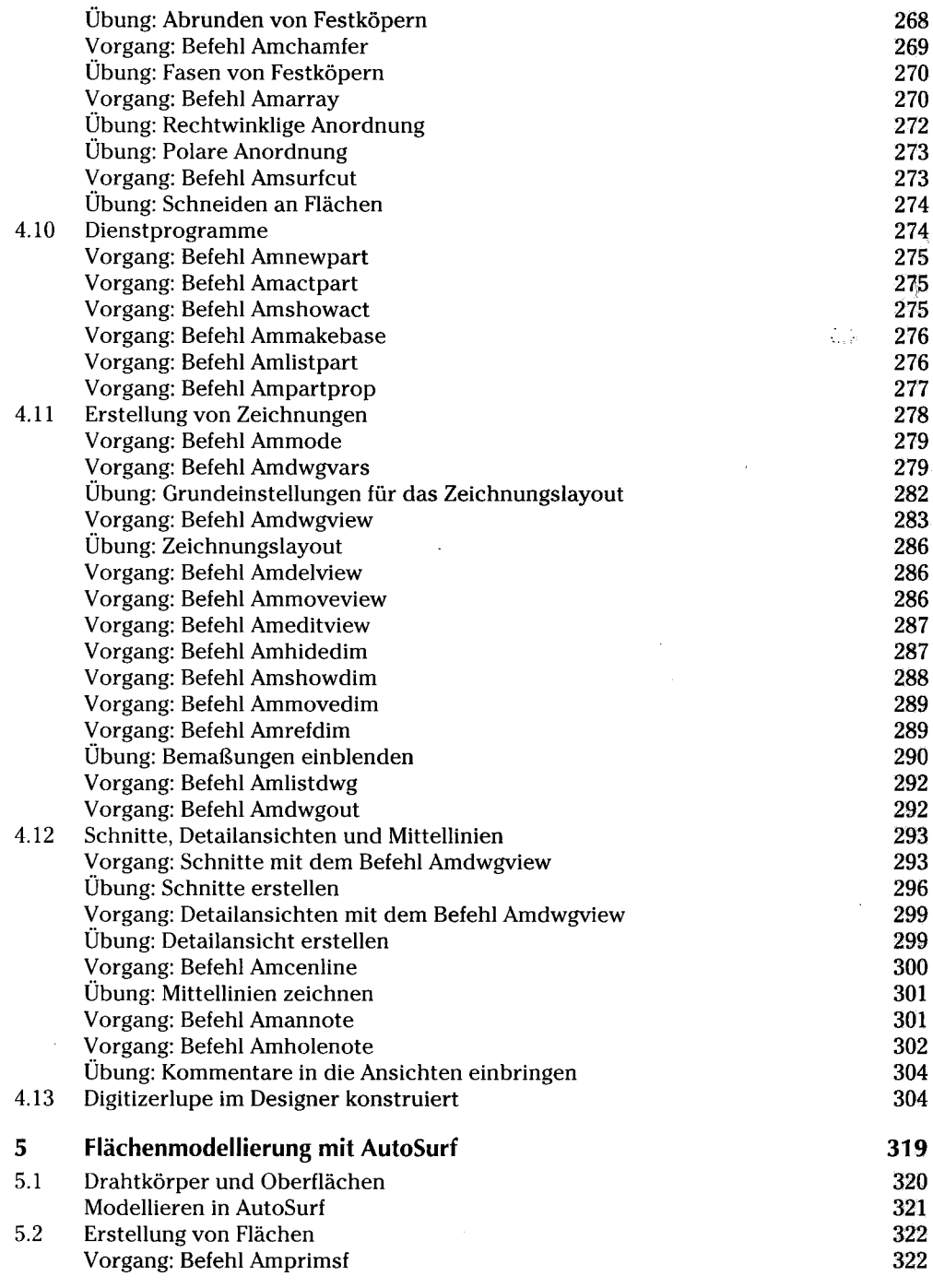

 $\sim$ 

 $\sim 20$  $\frac{1}{2} \frac{1}{2} \frac{d^2}{dt^2}$ 

ी करेंगे के पास

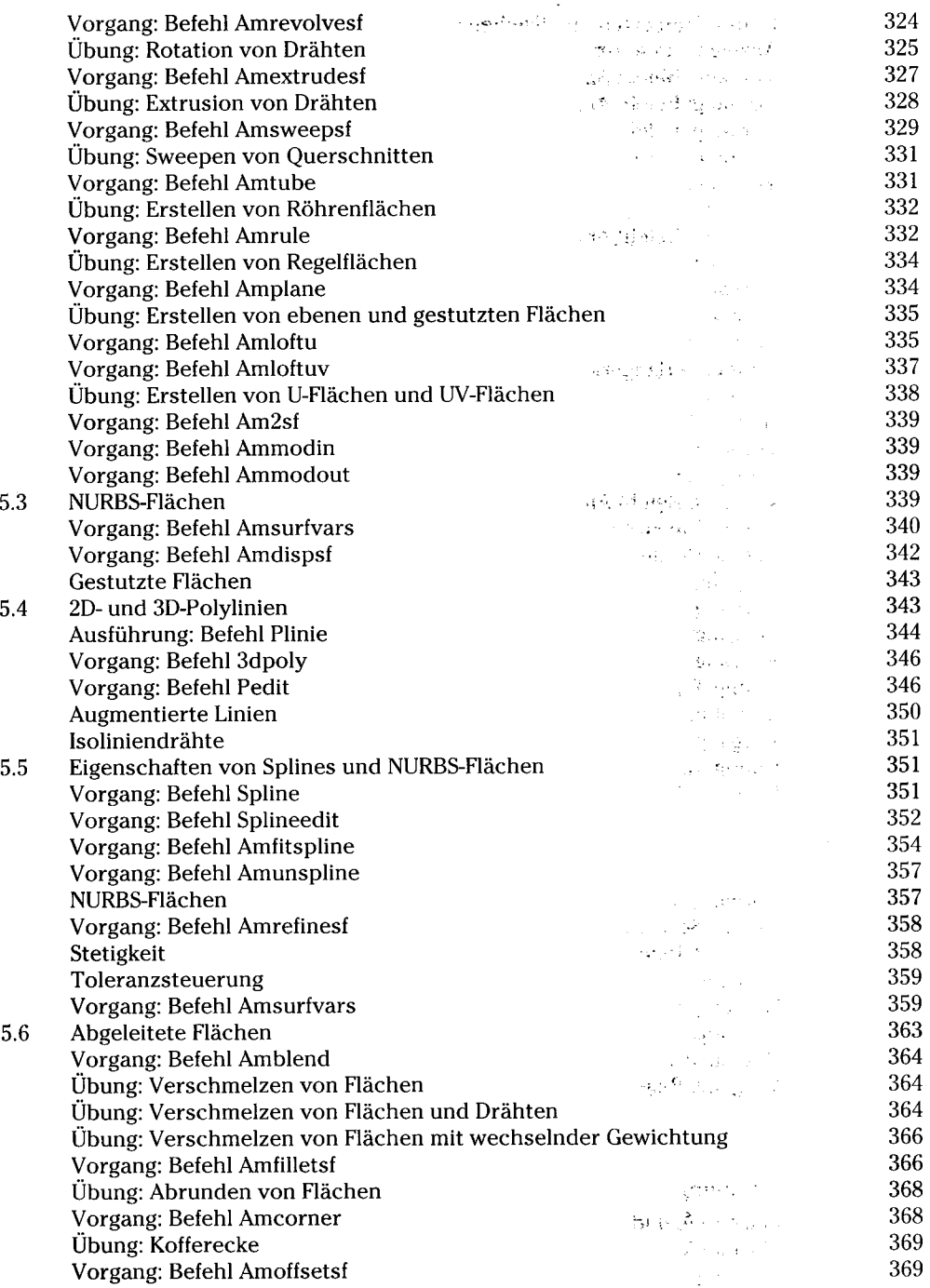

 $\ddot{\phantom{0}}$ 

 $\hat{\boldsymbol{\beta}}$ 

 $\Delta \sim 1$ 

 $\label{eq:2.1} \frac{1}{2}\sum_{i=1}^n\frac{1}{2\pi i}\left(\frac{1}{2}\right)^2\frac{1}{2\pi i}$ 

 $\bar{z}$ 

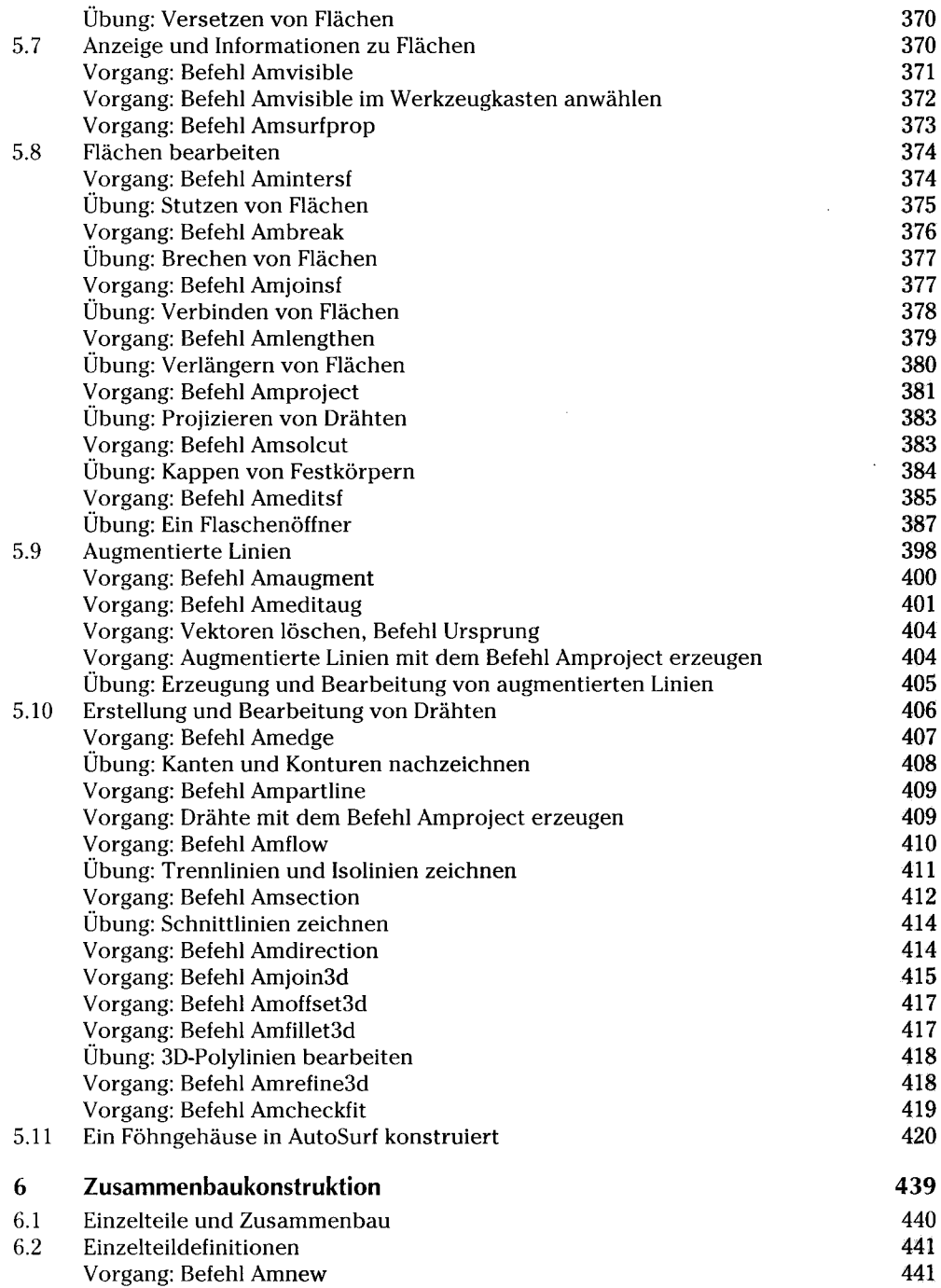

 $\bar{z}$ 

 $\frac{1}{2}$ 

<u>android</u>

## Inhaltsverzeichnis **13**

and the con-

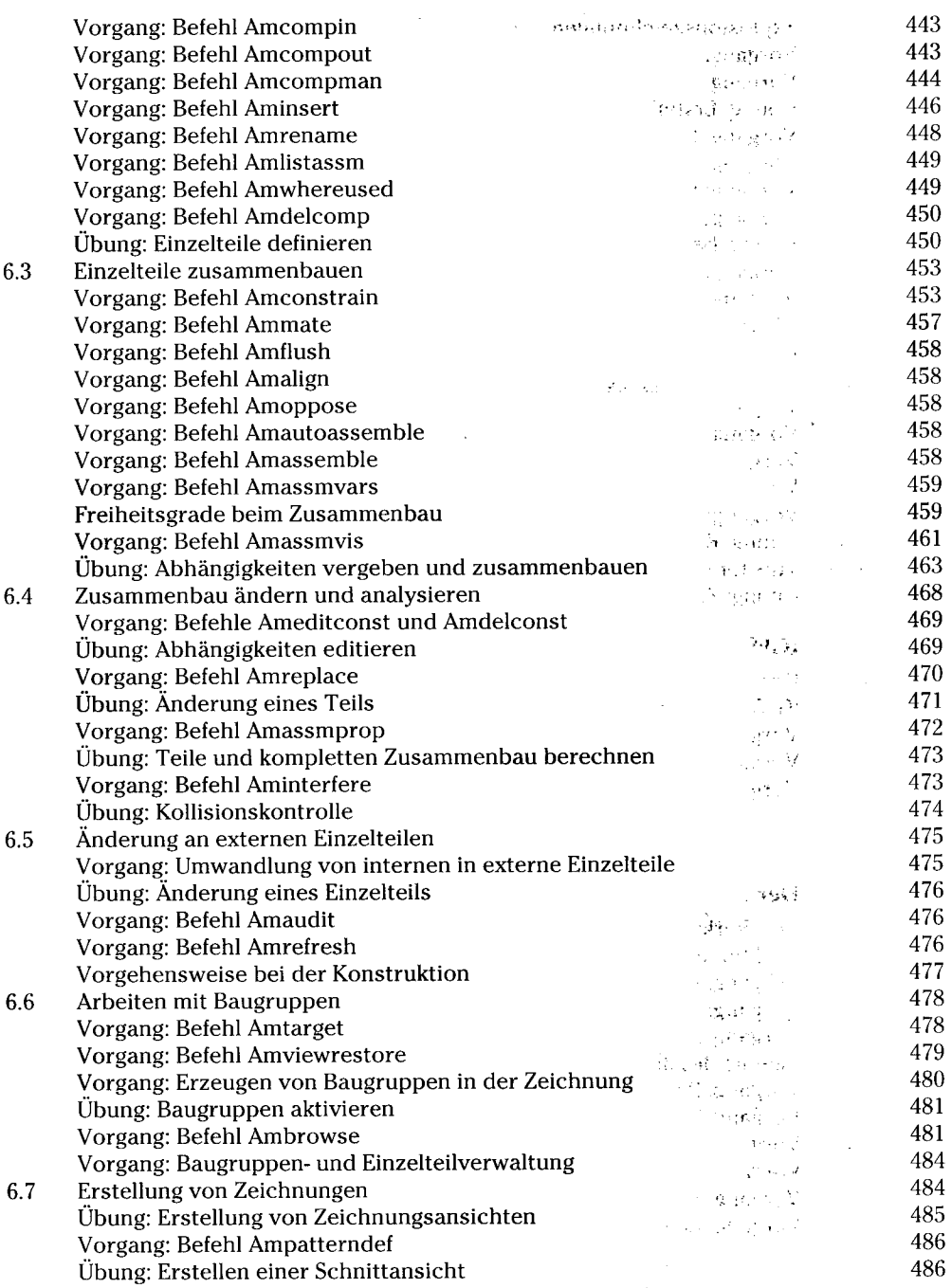

 $\mathcal{A}_\mathbf{q}$  , and  $\mathcal{A}_\mathbf{q}$ 

 $\bar{.}$ 

 $\tilde{\gamma}$ 

 $\label{eq:2.1} \begin{split} \frac{1}{\sqrt{2}}\left(\frac{1}{\sqrt{2}}\right)^{2} & = \frac{1}{2}\left(\frac{1}{\sqrt{2}}\right)^{2} \end{split}$ 

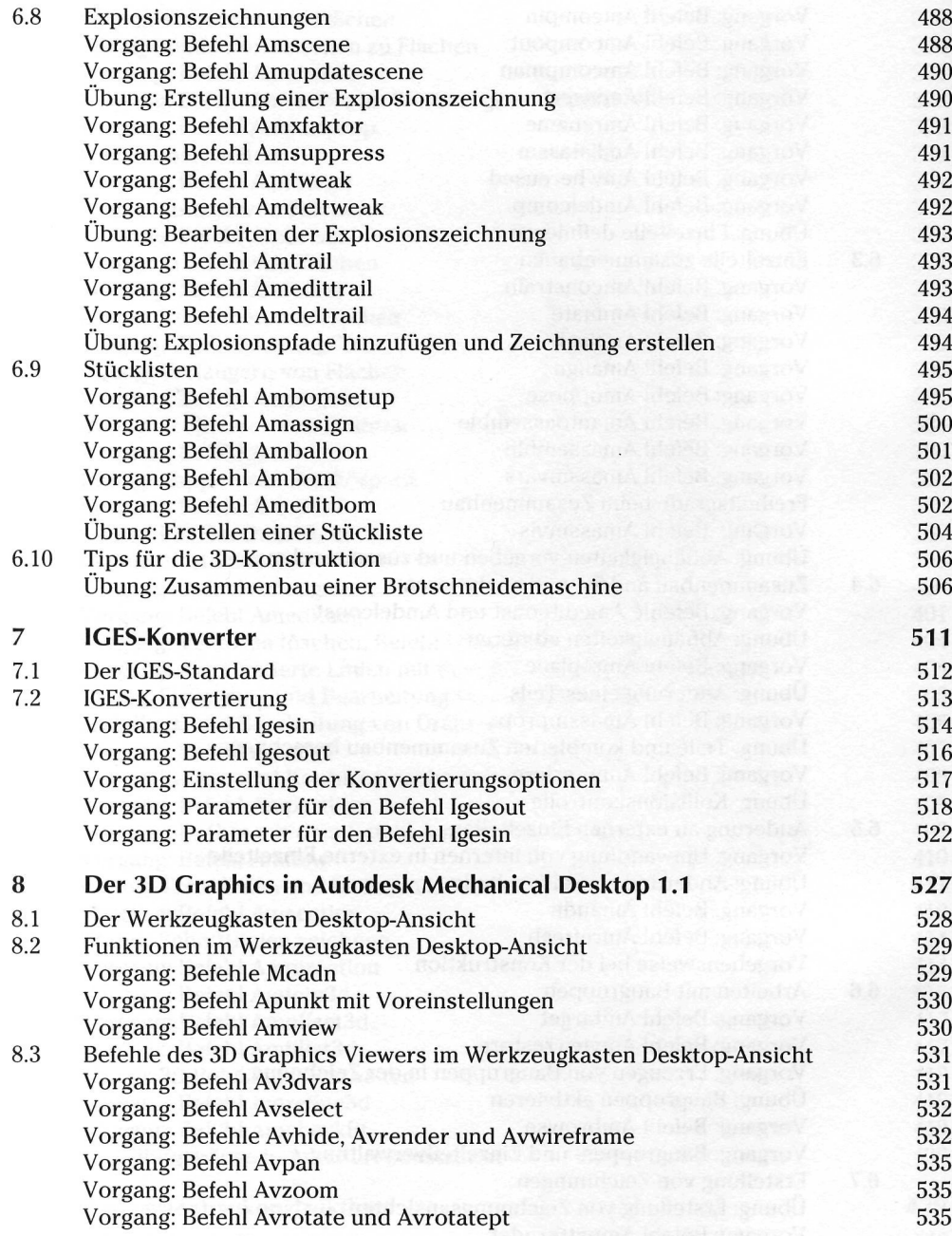

经无价值

 $\bar{\bar{z}}$ 

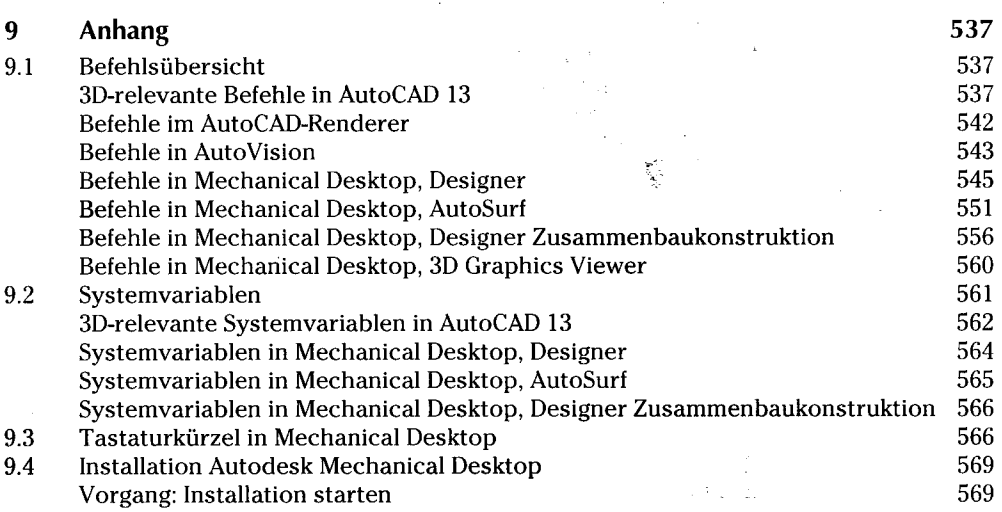

 $\mathbf{v}$ 

 $\frac{1}{2} \left( \frac{1}{2} \right) \left( \frac{1}{2} \right) \left( \frac{1}{2} \right)$ 

 $\mathcal{L}_{\mathcal{A}}$ 

 $\frac{1}{2}$  ,  $\frac{1}{2}$ 

Ç,

 $\omega_{\rm{eff}}\omega_{\rm{eff}}$  and  $\omega_{\rm{eff}}$ 

医心脏病 经营业

 $\omega_{\rm c} \approx \sqrt{2} \omega_{\rm c}$ 

 $\epsilon$  , the particular control  $\rightarrow$   $\epsilon_{\rm{eff}}$  .

 $\mathcal{A}$ 

 $\theta$ 

l,

 $\bar{\mathcal{L}}$ 

 $\mathcal{A}=\mathcal{A}_{\mathcal{A}}\mathcal{A}_{\mathcal{A}}$ 

 $\label{eq:1} \mathcal{L}(\mathbf{v}) = \left(\mathbf{f}^{\mathcal{L}}_{\mathbf{v}}\right)_{\mathbf{v}} = \left(\mathbf{v}^{\mathcal{L}}_{\mathbf{v}}\right)_{\mathbf{v}} = \mathbf{v}^{\mathcal{L}}_{\mathbf{v}}$ 

 $\mathcal{F}^{\text{max}}_{\text{max}}$  , where  $\mathcal{F}^{\text{max}}_{\text{max}}$ 

Stichwortverzeichnis 577

 $\sim$ 

 $\sim 10^{-11}$ 

 $\sim$   $\sim$ 

 $\chi \to \chi$ 

 $\sim 10^7$ 

 $\hat{\mathcal{A}}$ 

 $\sim$ 

 $\{x_{i}\}_{i=1}^{n}$  .  $\omega_{\rm{max}}$  ,  $\omega_{\rm{max}}$ 

 $\mathcal{O}(4\pi\epsilon_0\epsilon_0)$  .

 $\epsilon_{\rm s}$